## **COMMENT COMMUNIQUER UNE INFORMATION D'UN CLIENT AU SERVEUR ?**

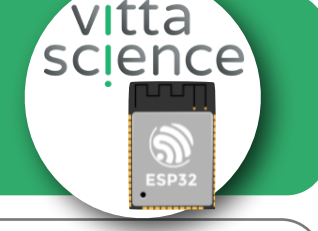

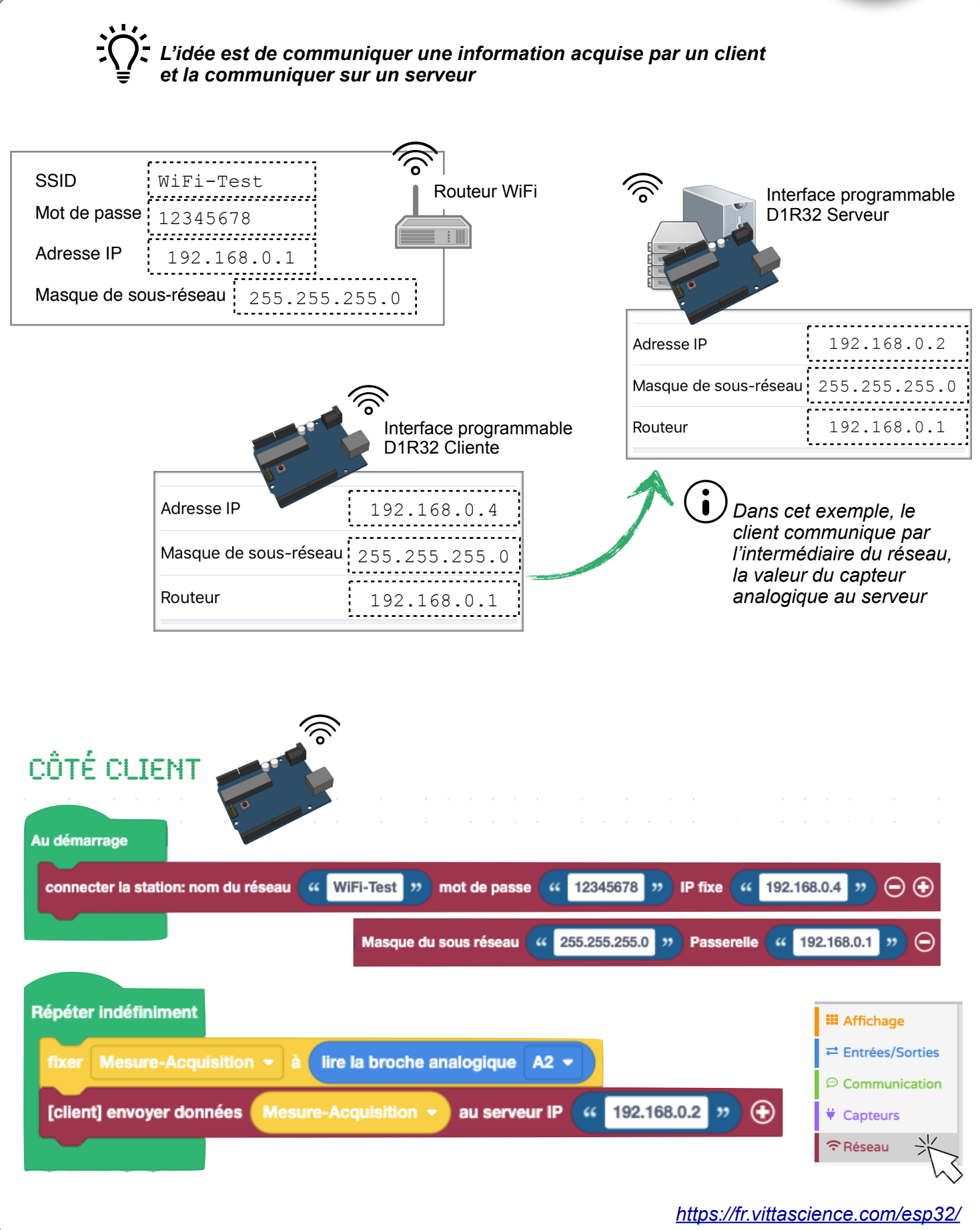

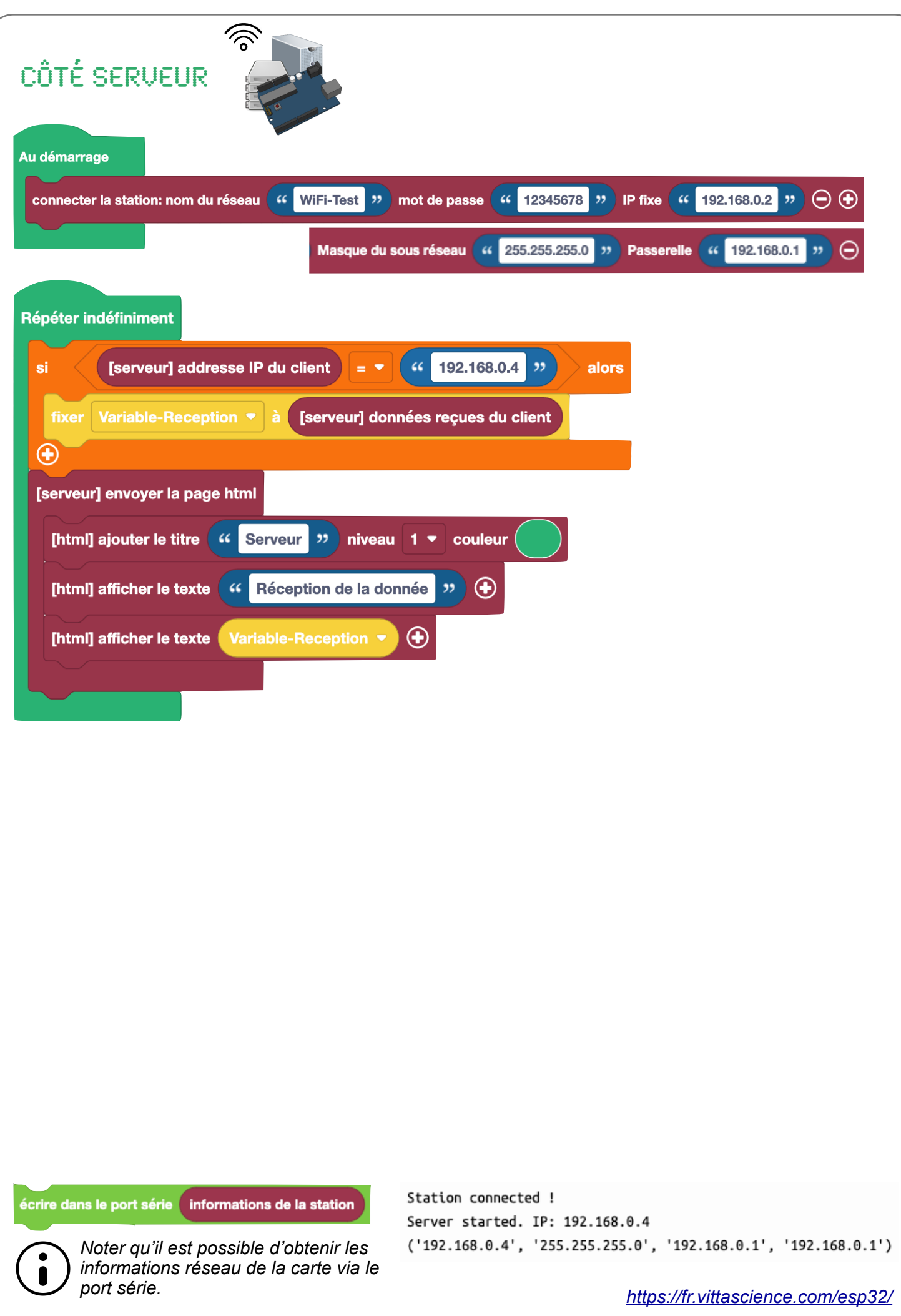